**KENNY\_CTNNB1\_TARGETS\_UP**

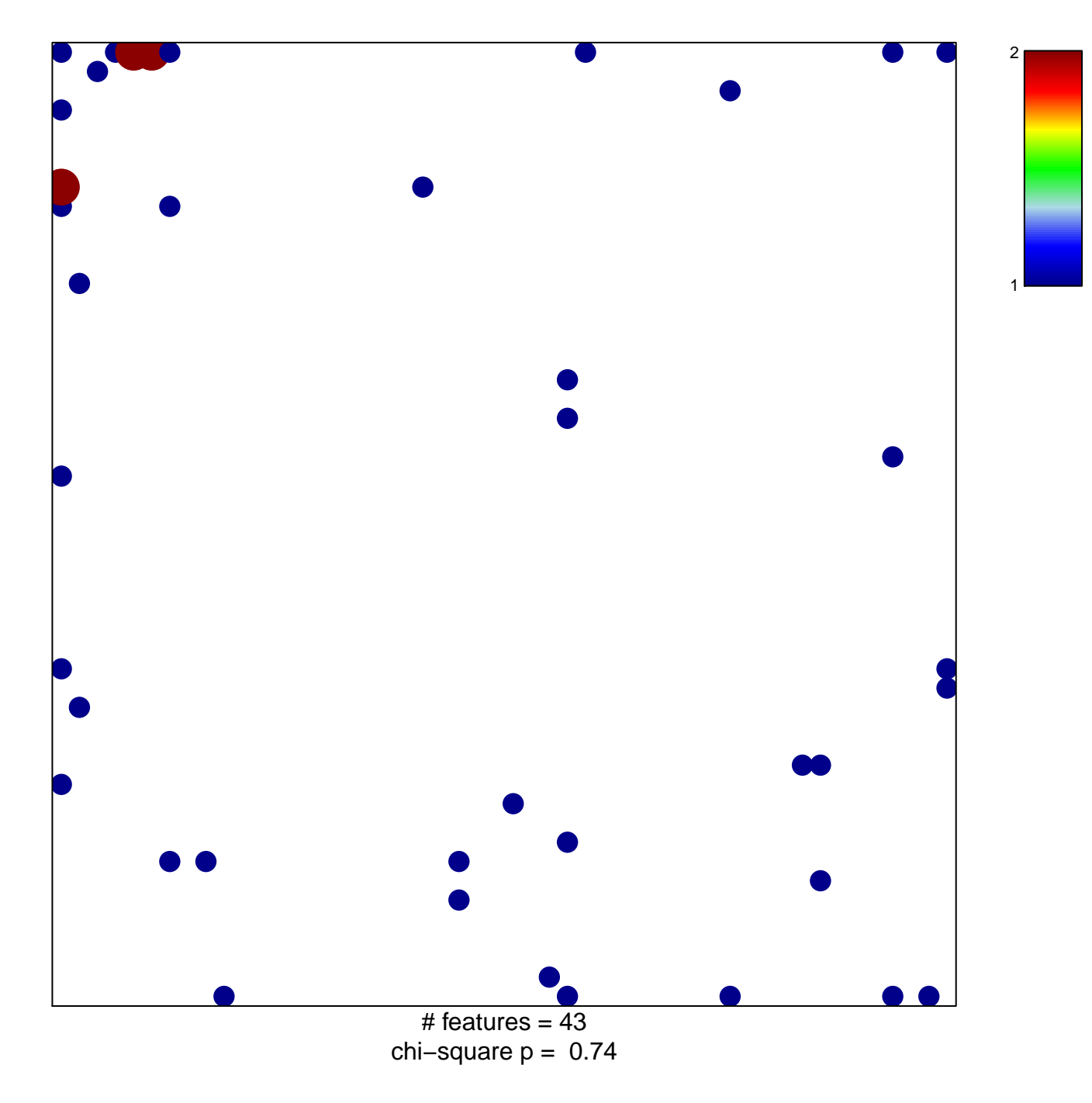

## **KENNY\_CTNNB1\_TARGETS\_UP**

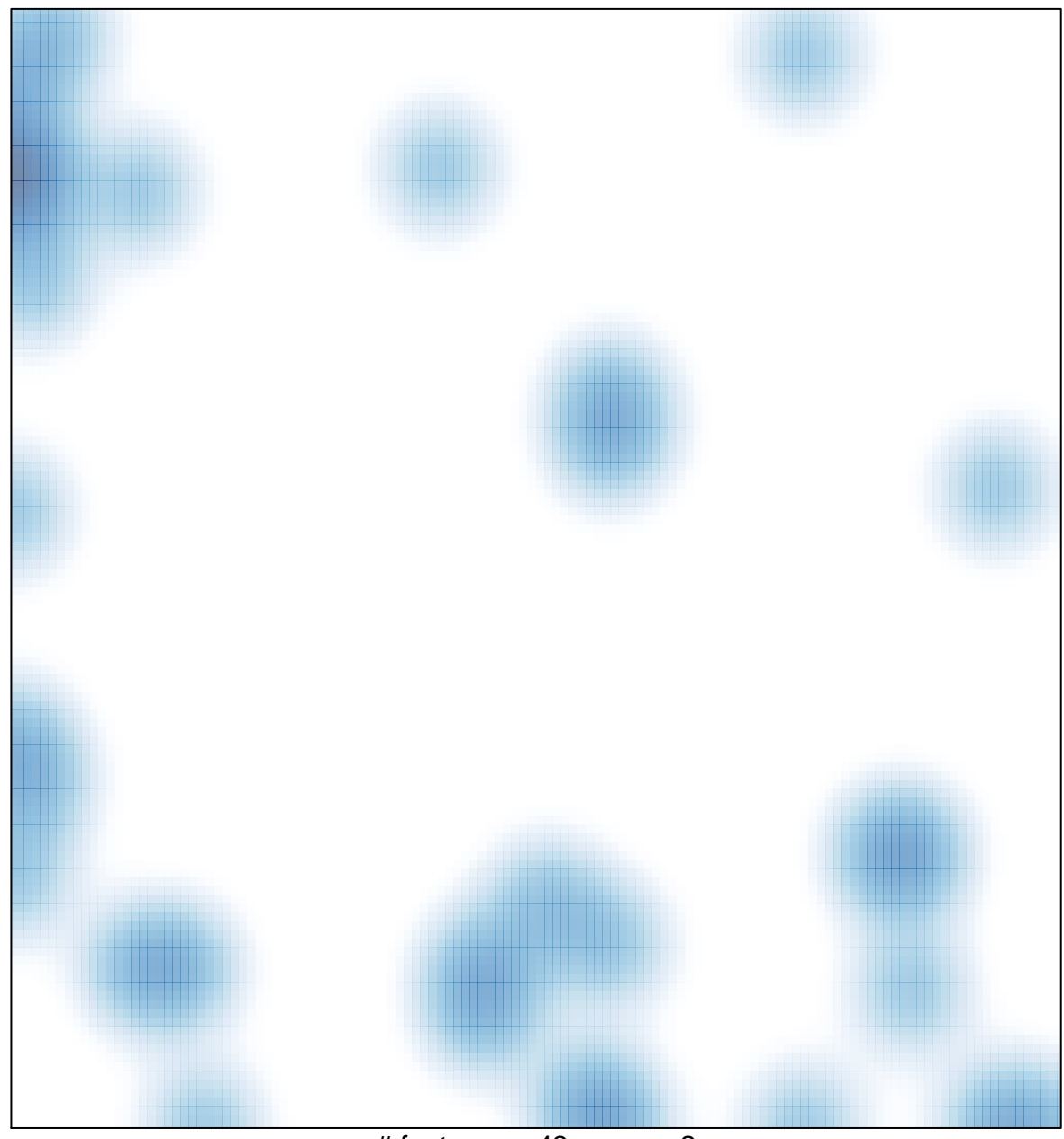

# features =  $43$ , max =  $2$